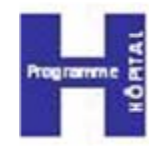

### Service en ligne de **Consultation des DRoits**

#### Phase 3 - Généralisation

### Diaporama présenté lors des réunions régionales

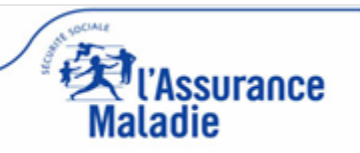

*Mars 2011 – v 1.01*

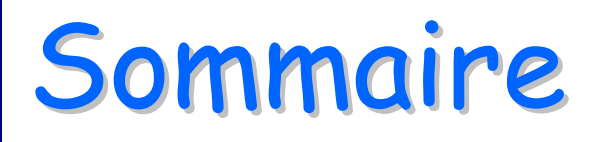

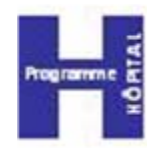

an<br>Ma Contexte du projet

- **Présentation du service**
- an<br>Ma Mise en place du service
- **RASSistance**
- Statistiques

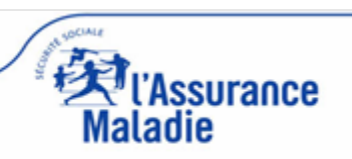

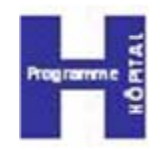

#### Cadre législatif

### A quel besoin répond CDR ?

#### Les phases de déploiement

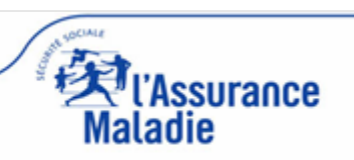

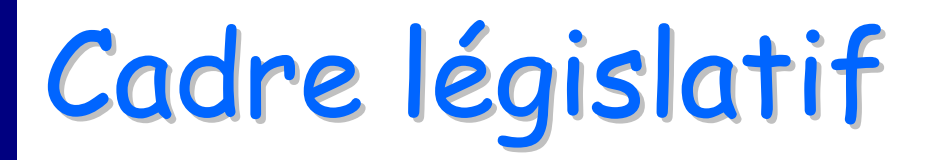

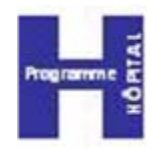

Circulaire Ministérielle du 21 septembre 2009 relative à la fiabilisation de l'acquisition des droits des assurés dans les établissements de santé.

 Cette circulaire prévoit, notamment, la mise en place dans les services d'accueil et d'admission des établissements de santé d'accès au service Internet de Consultation des DRoits en l'absence de la Carte Vitale du patient.

Circulaire N°DHOS/E3/2009/291 du 21/09/2009, [http://www.circulaires.gouv.fr/pdf/2009/09/cir\\_29597.pdf](http://www.circulaires.gouv.fr/pdf/2009/09/cir_29597.pdf)

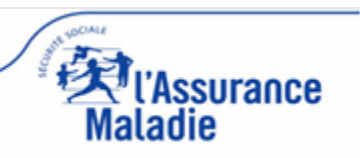

# A quel besoin répond CDR?

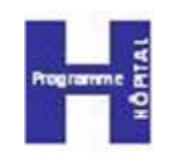

#### an<br>Ma L'objectif

 S'assurer, en l'absence de la Carte Vitale, de la réalité des droits d'un patient

### **Le but**

 Permettre la fiabilisation de l'identification des assurés et de leurs droits et, in fine, améliorer la qualité de facturation

#### an<br>Ma Les moyens

> Mettre à disposition des établissements un service Internet sécurisé par carte à puce de la famille CPx

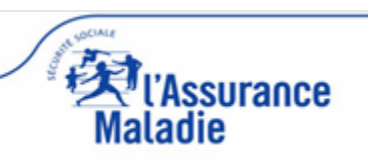

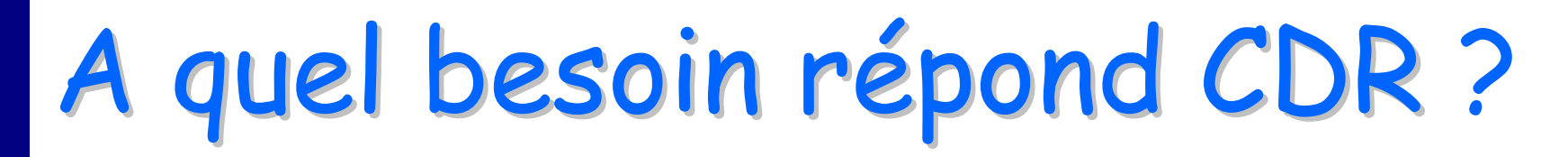

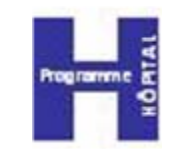

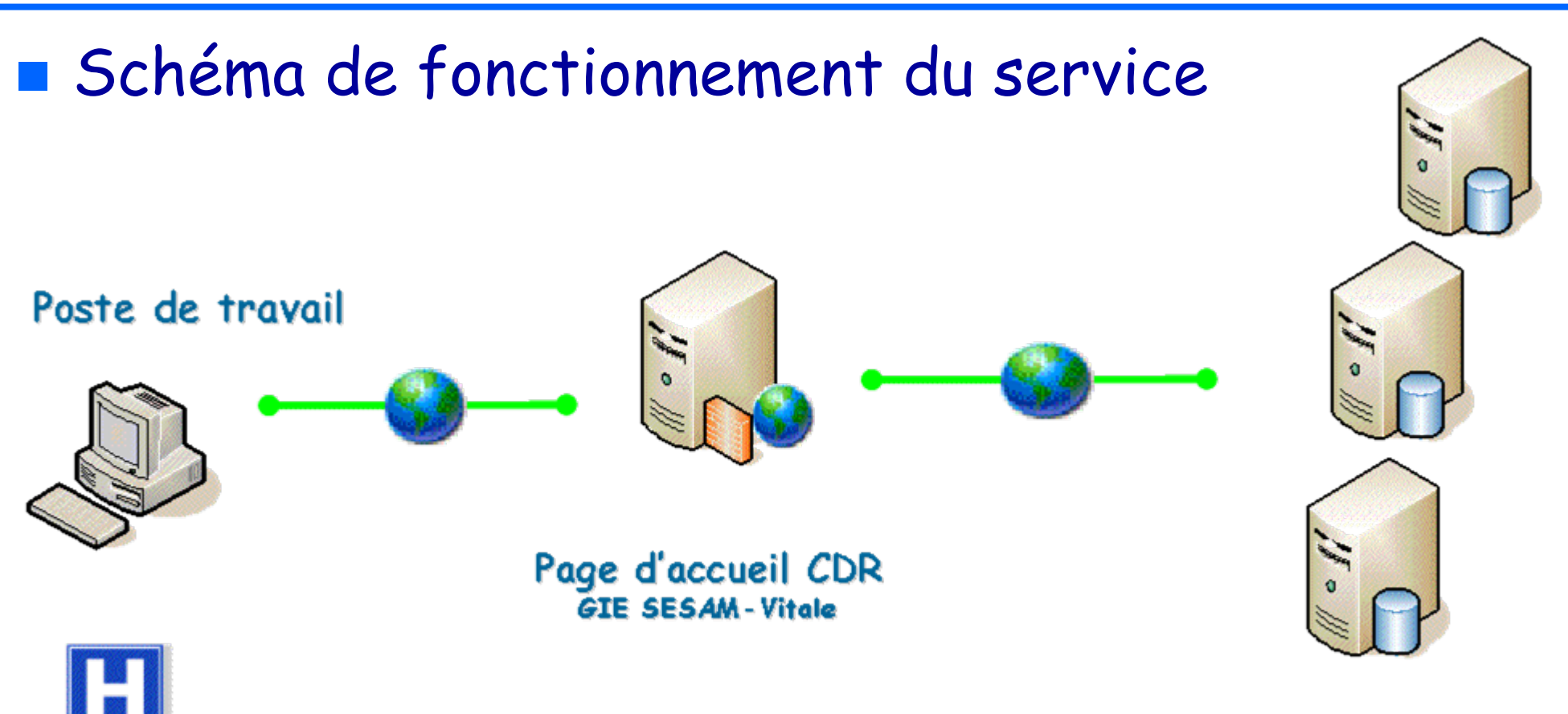

Bases de données des régimes d'Assurance Maladie Obligatoire offrant le service

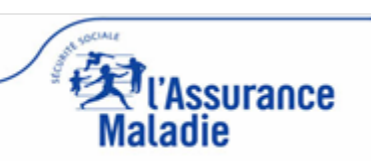

# A quel besoin répond CDR?

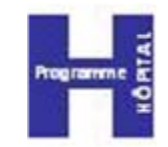

#### an<br>Ma ■ 15 Régimes offrent le service : 97 % de la population

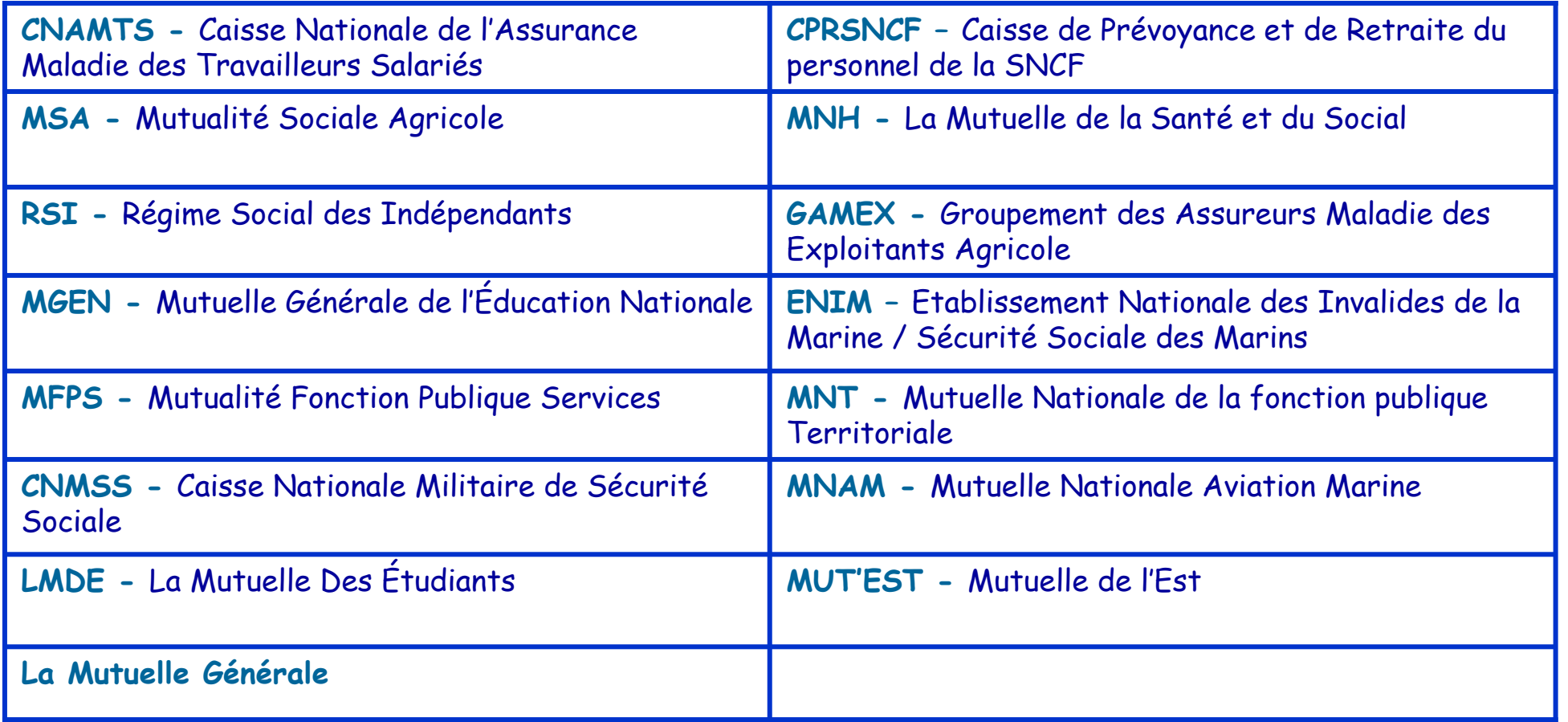

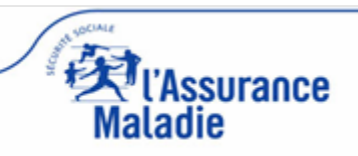

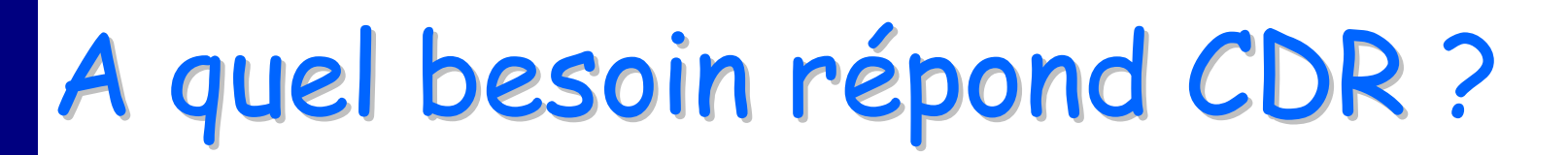

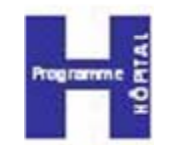

**Prochain régime à offrir le service** 

 $\triangleright$  CRPCEN :

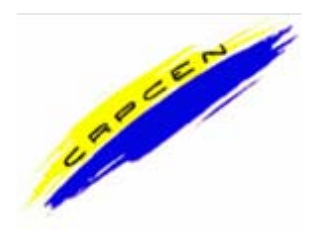

Caisse de Retraite et de Prévoyance des Clercs et Employés de Notaire

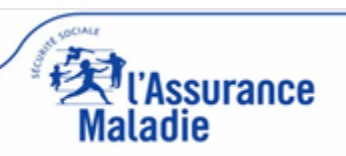

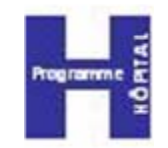

an<br>Ma Le déploiement déjà réalisé :

 Phase 1 (lancement de septembre à novembre 2008) Cible : 675 groupes d'établissements publics (entités juridiques) et ESPIC (ex PSPH) dans le périmètre de la facturation directe

 $\ast$  Au 02/03/2011  $\Rightarrow$  633 groupes d'établissements, soit 93,8 %

 Phase 2 (lancement en avril 2009) Cible : 134 établissements ex OQN dotés d'un Service d'Accueil des Urgences

 $\alpha \approx$  Au 02/03/2011  $\Rightarrow$  100 Cliniques privées avec SAU, soit 74,6 %

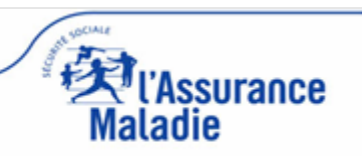

### Les phases de déploiement

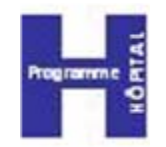

- **STATE**  Le déploiement restant à réaliser (phase 3)
	- 834 groupes d'établissements publics (ex DG) (entités juridiques, représentant 1 886 établissements ) , hors champ de la facturation directe, y compris les activités PSY, SSR, USLD
	- 1 268 établissements privés (ex OQN) : Cliniques privées hors phase 2
	- Ainsi que les établissements de la phase 1 et 2 non encore installés

Exclusion : Les Professionnels de Santé libéraux. Ils peuvent consulter leur compte PS sur ameli.fr (Régime Général) pour connaître les droits à l'assurance maladie de leur patient lorsque celui-ci ne présente pas la Carte Vitale, qui reste le support privilégié.

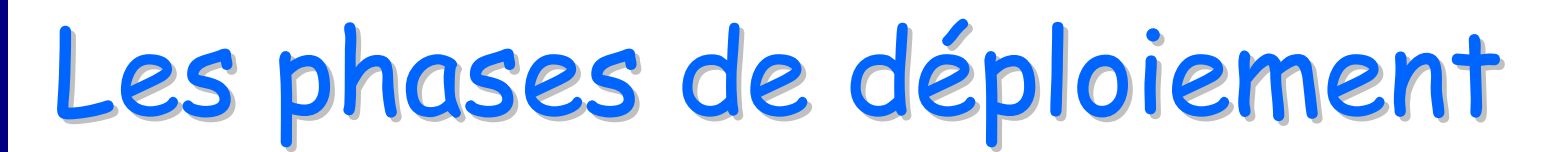

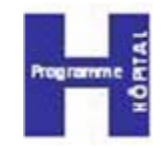

#### Réunions de présentation aux établissements en région

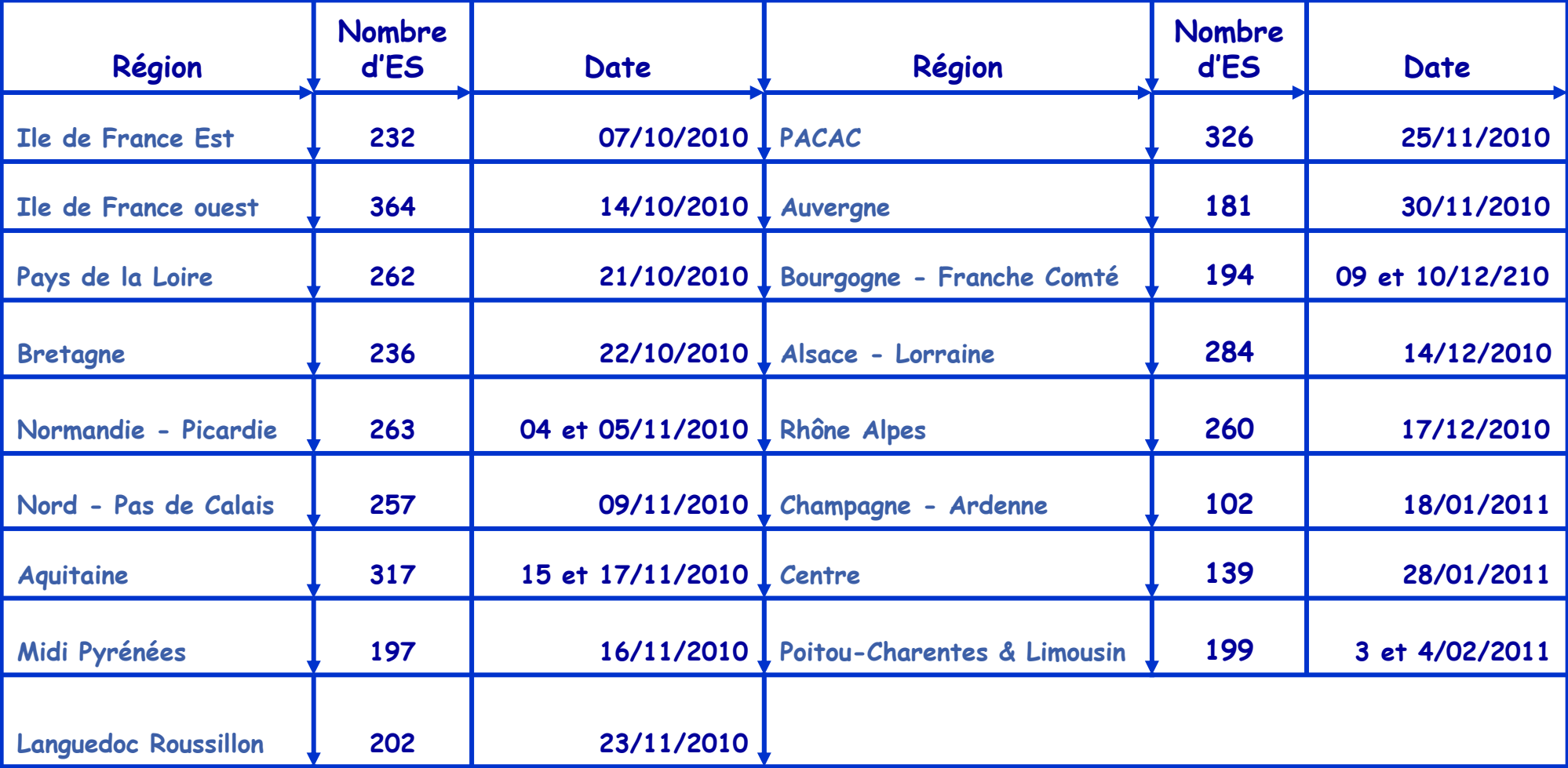

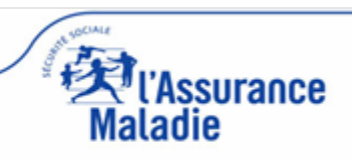

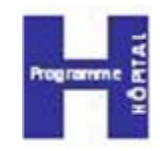

- an<br>Ma Contexte du projet
- **Présentation du service**
- an<br>Ma Mise en place du service
- **RASSistance**
- Statistiques

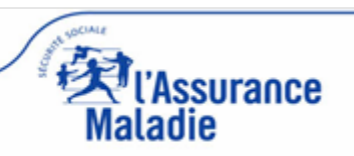

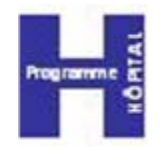

**Enformations fournies par le service** 

- Cas d'utilisation
- Évolutions prévues
- Fonctionnement du service

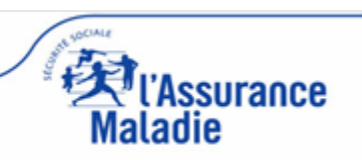

# Les informations fournies

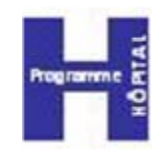

### **Executification**

- Le prénom et le nom du patient et de l'ouvrant droit (si utile)
- Le numéro de sécurité sociale du patient et de l'ouvrant droit (si utile)
- Les codes « Caisse Centre Régime » de l'organisme gestionnaire

### Taux de prise en charge

- Les droits de base avec la période de validité
- Les droits CMU Complémentaire avec la période de validité
- L'Exonération du Ticket Modérateur avec la période de validité

### L'information Médecin Traitant

## Cas d'utilisation

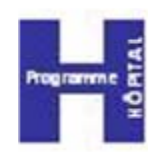

### Accéder aux droits de l'assuré

- S'il ne peut pas présenter sa carte Vitale
	- Oubli, perte ou vol
	- Admission dans un service d'urgence
- S'il ne possède pas de carte Vitale Bénéficiaire de l'AME (Aide Médicale d'État) Titulaire d'un numéro provisoire de sécurité sociale
- Si la prise en charge et/ou la facturation s'effectue de manière désynchronisée (l'assuré <sup>n</sup>'est pas présent lors de la facturation)
- Pour certains cas de rejet d'une facture de la part d'un organisme d'AMO

 Accéder à l'information de déclaration du Médecin Traitant

### Fonctionnement du service

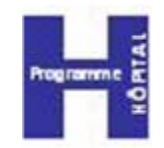

**Introduire la carte CPE nominative, CPS, CPF, dans le lecteur** dédié**Poste de travail Poste de travail**

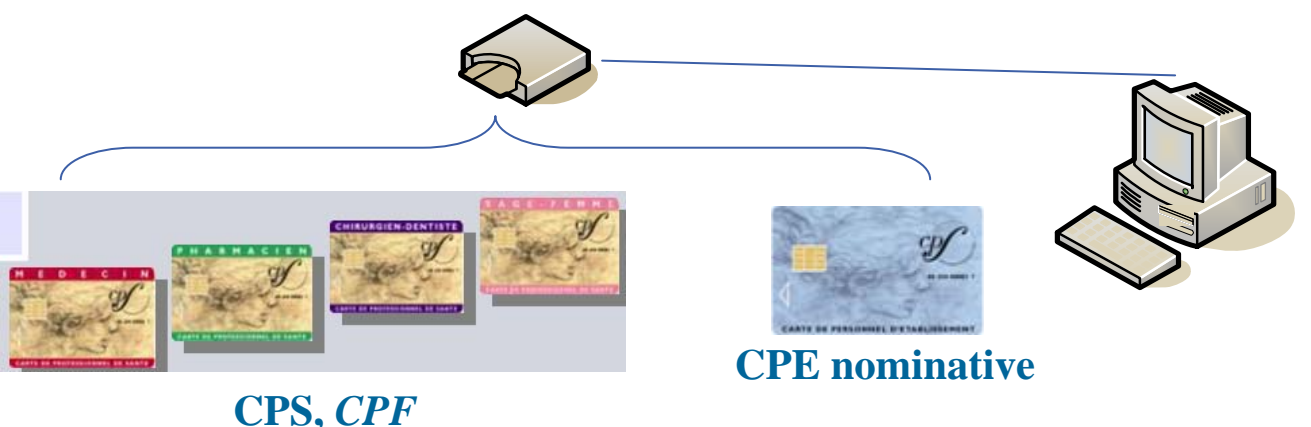

 Attendre que l'icône « carte à puce » en bas à droite de l'écran passe au vert

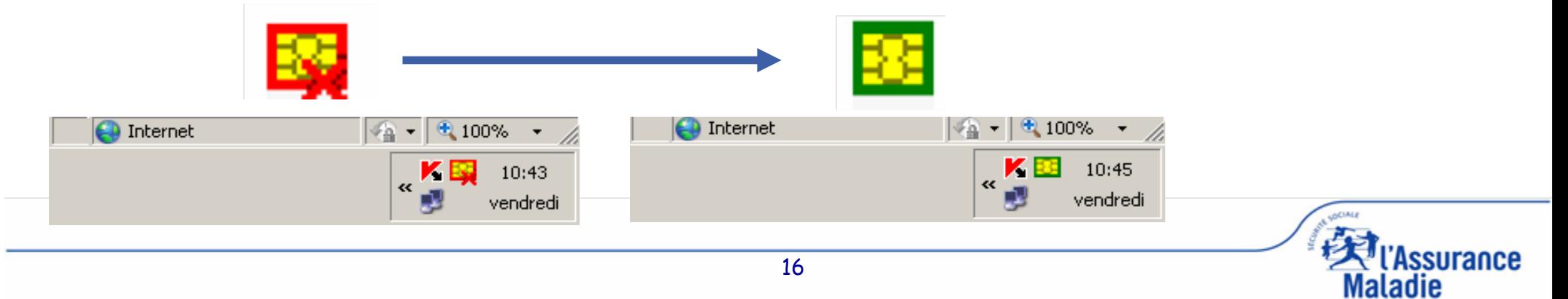

### Fonctionnement du service

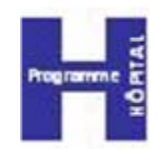

■ Se connecter à l'adresse *https://portail.sesam-vitale.fr* ou cliquer sur le raccourci de bureau installé sur le poste de travail

Le service CDR présente le certificat de votre carte CPx (selon le paramétrage du navigateur). Cliquer sur OK et entrer le code porteur de votre carte, puis cliquer sur valider

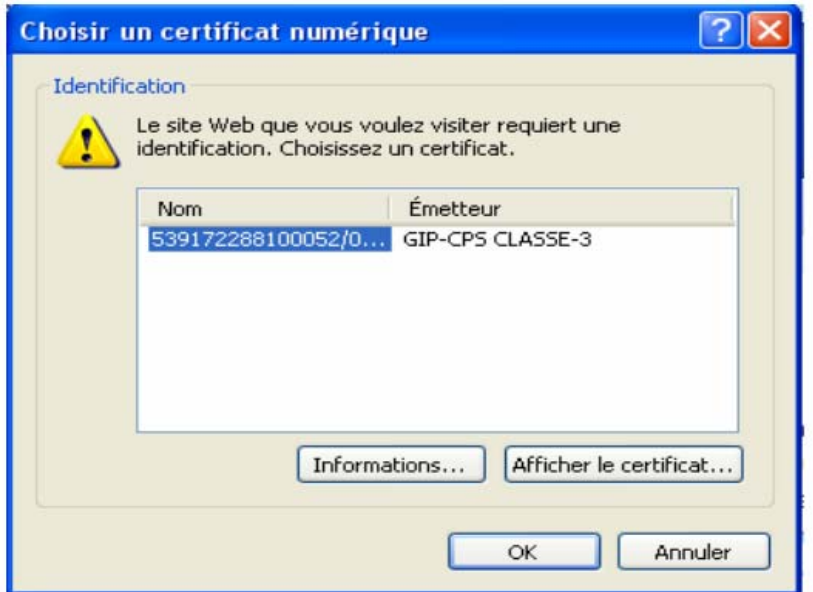

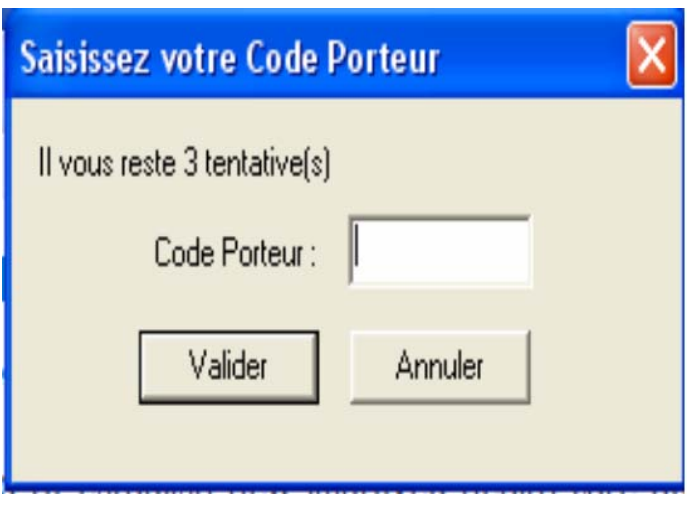

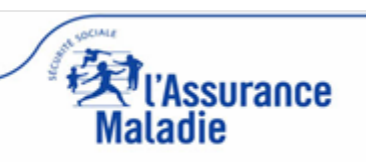

### Fonctionnement du service

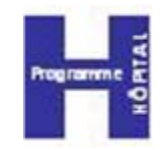

ssurance

#### Affichage de la page d'accueil présentant les différents régimes offrant le service

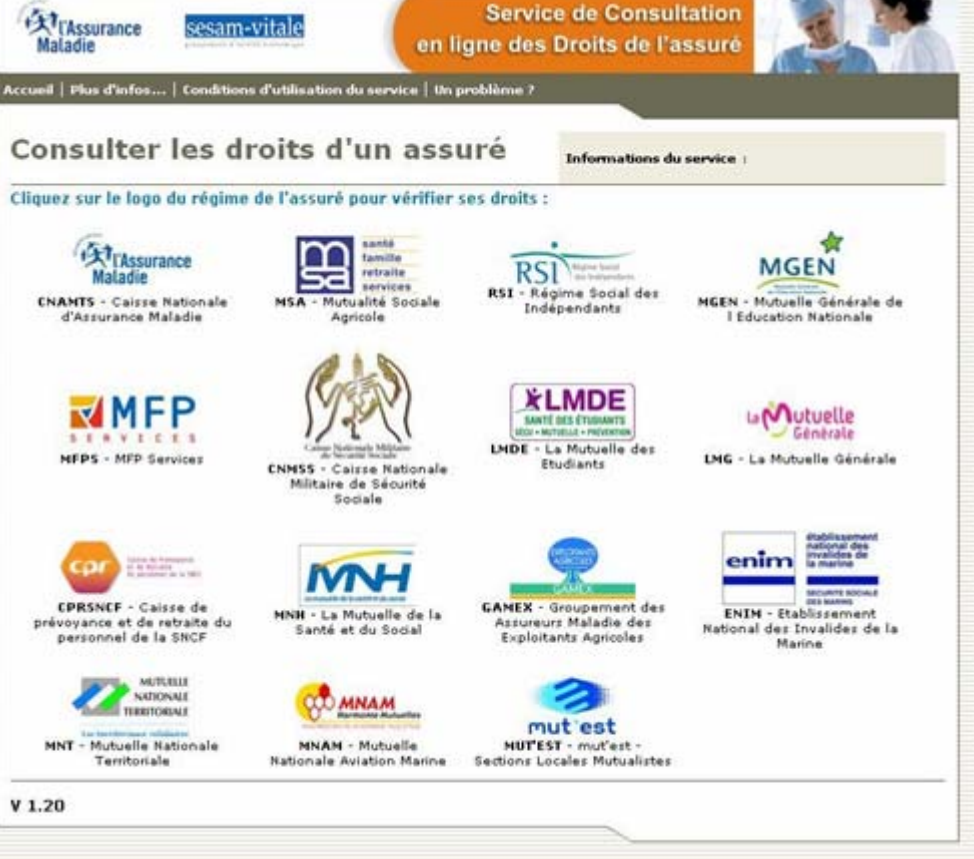

 Cliquer sur le logo du régime pour accéder aux informations de l'assuré

# Les évolutions prévues

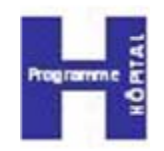

- an<br>Ma **Ergonomie unifiée des applications de tous les** régimes,
- an<br>Ma **Prise en compte de certaines données souhaitées** par les établissements utilisateurs (ex: adresse,…),
- an<br>Ma Recherche d'un assuré inter régimes : il n'est pas nécessaire de choisir le régime de l'assuré pour connaître ses droits.

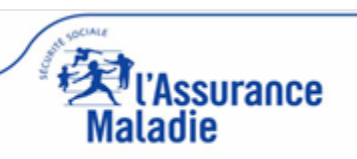

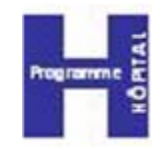

- an<br>Ma Contexte du projet
- **Présentation du service**
- an<br>Ma Mise en place du service
- **RASSistance**
- Statistiques

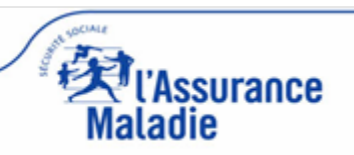

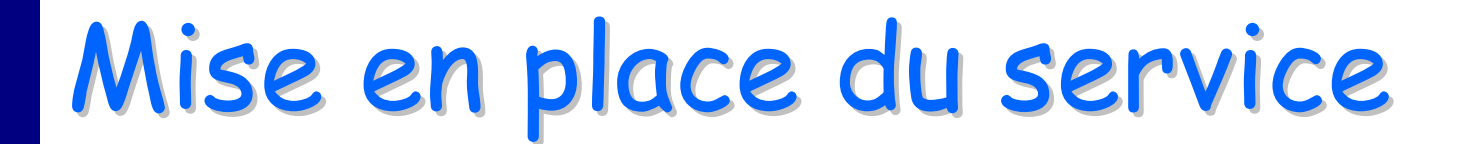

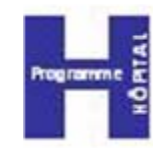

Préparation interne à l'établissement

Les pré requis

Les « outils »mis à disposition

**Example 15 Installation du service** 

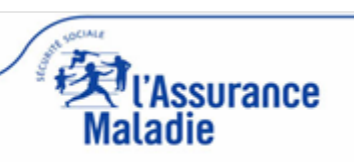

### Préparation interne de l'établissement tabl

- Désigner un interlocuteur fonctionnel CDR pour l'établissement
	- Il définit les besoins, les services et les postes sur lesquels il compte déployer CDR. Il sensibilise les utilisateurs à l'aide du kit de communication CDR

<http://www.sesam-vitale.fr/etablissements/index.asp>

 Désigner un référent CDR pour l'établissement > De *profil plutôt technique*, il est l'interlocuteur unique de l'établissement auprès de l'assistance

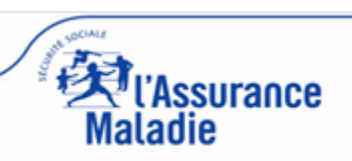

### Préparation interne de l'établissement tabl

### Le rôle du référent CDR

- Il vérifie si son environnement technique répond aux pré requis (cf. documents techniques téléchargés avec le package)
- Il vérifie si les futurs utilisateurs possèdent une carte de la famille CPx éligible au service (cf. pré-requis cartes et lecteurs)
- Il prépare un poste de test pour chaque fonction (facturation, accueil, urgences..), et installe le package CDR

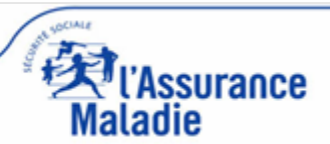

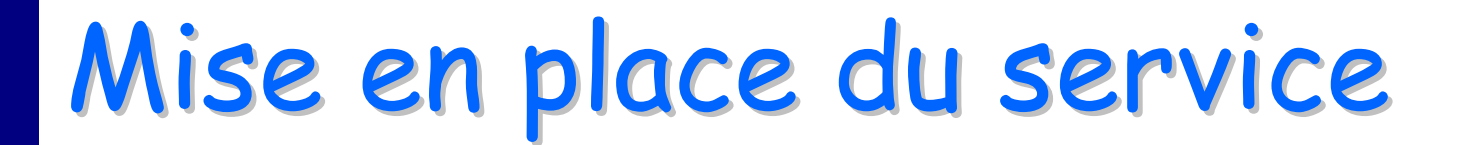

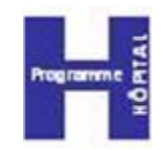

Préparation interne à l'établissement

Les pré requis

Les « outils »mis à disposition

**Example 15 Installation du service** 

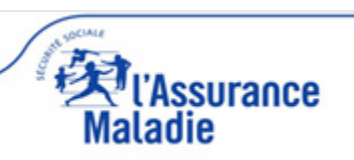

### Pré-requis : cartes de la famille CPx

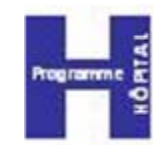

# Disposer de cartes de la famille CPx pour un accès sécurisé : CPE nominative / CPS / CPF

 Informations sur les cartes, la procédure de commande

[http://esante.gouv.fr/contenu/les](http://esante.gouv.fr/contenu/les-cartes-en-etablissement-de-sante)[cartes-en-etablissement-de-sante](http://esante.gouv.fr/contenu/les-cartes-en-etablissement-de-sante)

> Délai moyen d'obtention\*: 2 à 3 semaines (si l'établissement possède déjà une CDE)

\* délai entre la date d'arrivée du dossier à l'ASIP et la date de création de la carte

 Coût : 17,50 € HT / an Validité : 3 ans

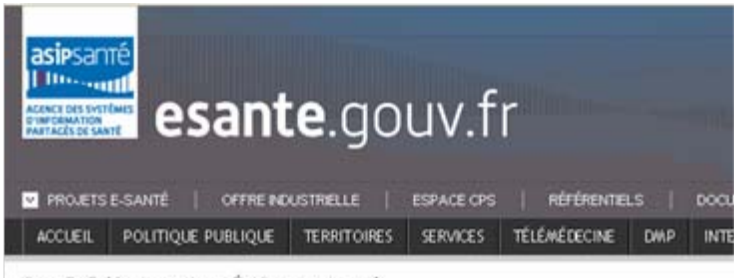

Accueil > Guide > Les cartes en Établesement de santé

#### Les cartes en Établissement de santé

Publié le 24-04-2018 | Guide

Cet espace est destiné à accompagner les établissements de santé dans la mise en œuvre du décret "confidentialité" du 15 mai 2007 et du déploiement des cartes CPx.

Vous y trouverez prochainement une présentation des produits et des usages qui les concernent particulièrement ainsi que les procédures à suivre pour commander les cartes CPS et CPE.

Retrouvez dès à présent le kit d'information et d'aide au déploiement des cartes de la famille CPS dans les établissements de santé ci-dessous en téléchargement

- · Kit d'information et d'aide au déploiement des cartes de la famille CPS dans les établissements de santé
- · Version imprimable du kit d'information

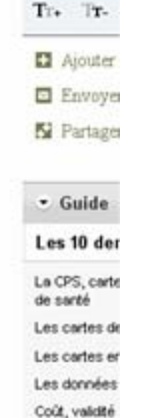

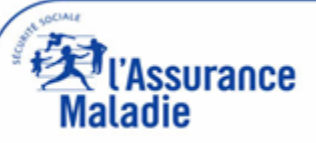

Pré-requis : lecteurs

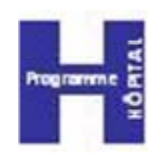

Avoir un lecteur de cartes (CPx) :

Soit un **lecteur mono-fente**, de type PC/SC

un second lecteur PC/SC peut alors être installé sur un même poste si nécessité de lire aussi la carte Vitale

Soit un **lecteur bi-fentes** (homologué SESAM-Vitale\*)

\*Informations sur le site du GIE SESAM-Vitale [http://www.sesam-vitale.fr/ps/user/equipement\\_sommaire.asp](http://www.sesam-vitale.fr/ps/user/equipement_sommaire.asp)

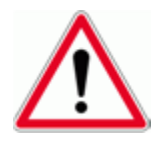

Il existe sur le marché des produits appelés « Consulteur », pouvant être reliés à un port USB ; ils lisent la carte Vitale, avec ou sans présence d'une carte CPS. Ce type de lecteur n'utilise pas un protocole compatible avec CDR

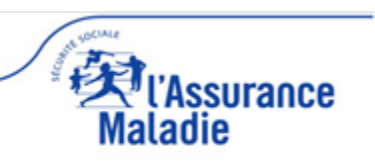

### Pré-requis : configuration du poste informatique

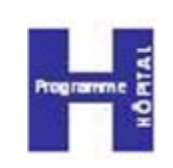

Maladie

### Systèmes d'exploitation supportés au 01/03/2011 :

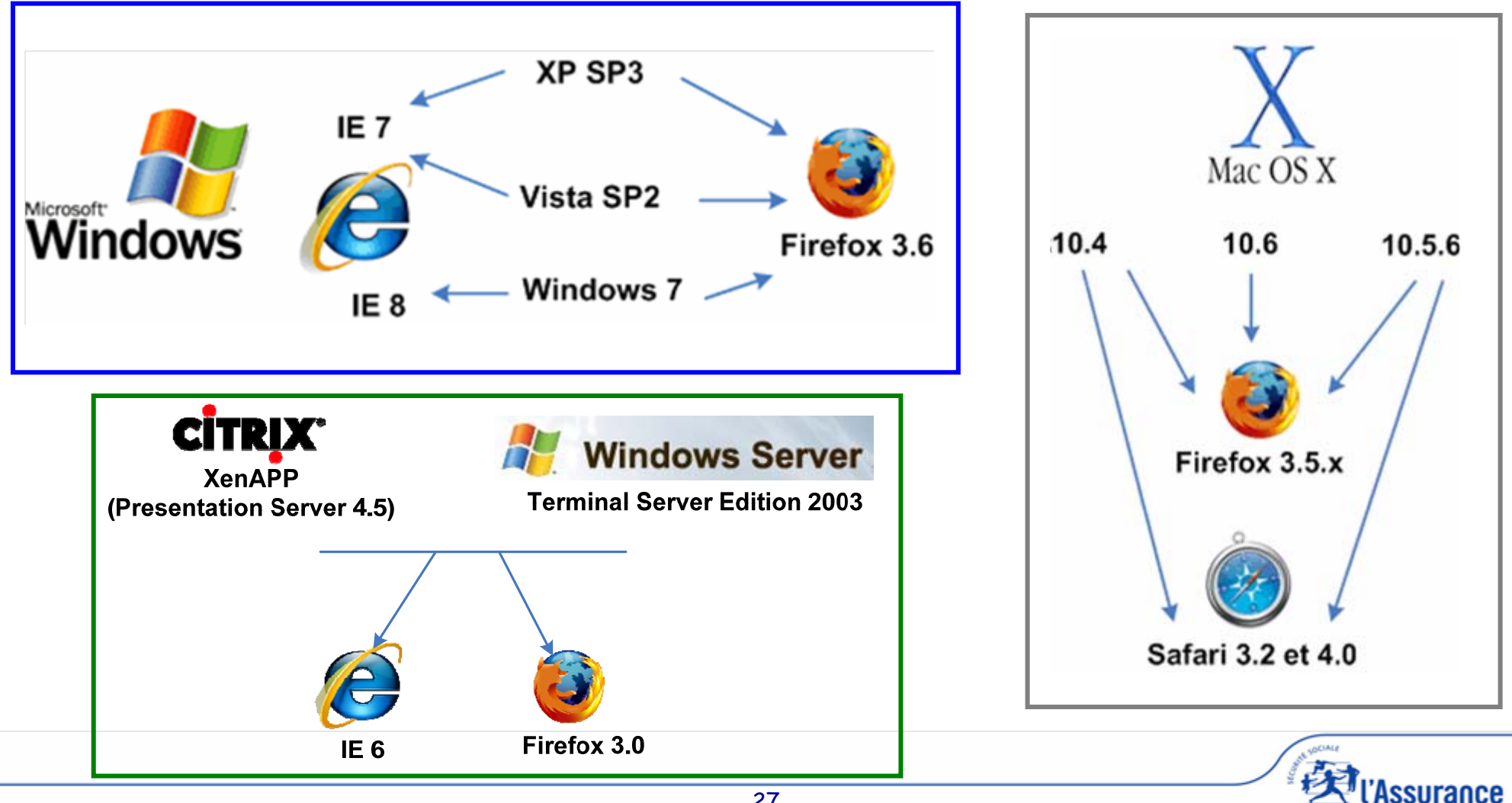

### Pré-requis : postes équipés des API de Lecture Vitale

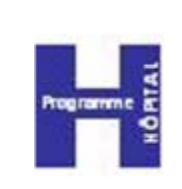

- Progiciels de lecture de la carte Vitale : compatibilité avec CDR si version API Lecture Vitale égale ou supérieure à 5.02
- Pour information : la version 6.02 des API de Lecture Vitale est disponible depuis le 15/06/2010
- Le CNDA propose aux éditeurs Établissements de vé[rifier](http://www.cnda-vitale.fr/) [la](http://www.cnda-vitale.fr/) [c](http://www.cnda-vitale.fr/)ompatibilité de leurs progiciels avec le service CDR (tests avec l'API Cryptographique de<br>l'ASIP santé)

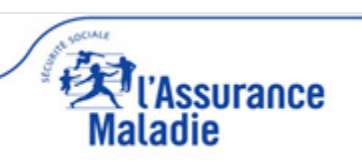

## Les outils mis à disposition

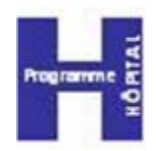

#### Sur le site du GIE SESAM-VITALE [www.sesam-vitale.fr](http://www.sesam-vitale.fr/)  $\rightarrow$  Prestataires de Soins

 Le kit de communication en accès libre <http://www.sesam-vitale.fr/etablissements/index.asp>

 Le package d'installation en accès sécurisé [http://www.sesam-vitale.fr/etablissements/conditions\\_tele.asp](http://www.sesam-vitale.fr/etablissements/conditions_tele.asp)

Utilisez l'identifiant et mot de passe qui vous ont été fournis

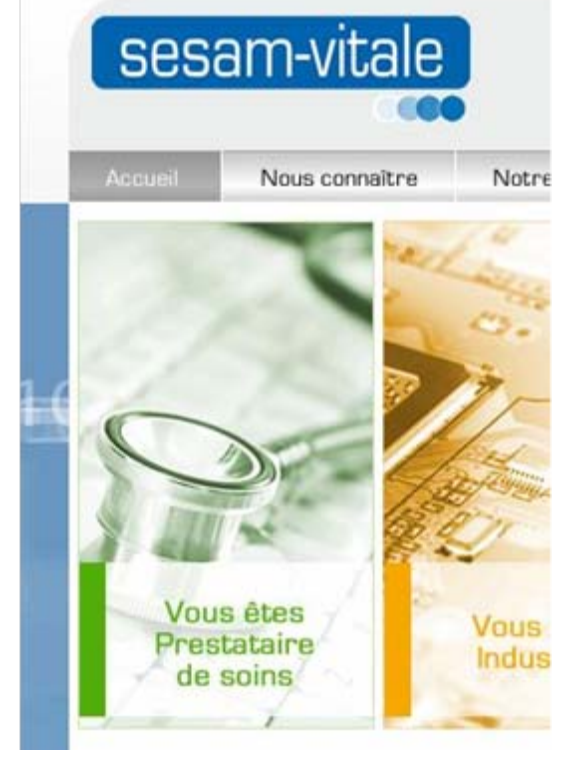

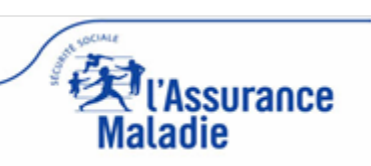

### Outils mis à disposition

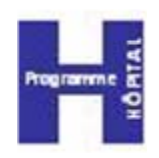

surance

**La page Etablissements** sur le site Web du GIE SESAM-Vitale

[http://www.sesam](http://www.sesam-vitale.fr/etablissements/index.asp)[vitale.fr/etablissements/index.asp](http://www.sesam-vitale.fr/etablissements/index.asp)

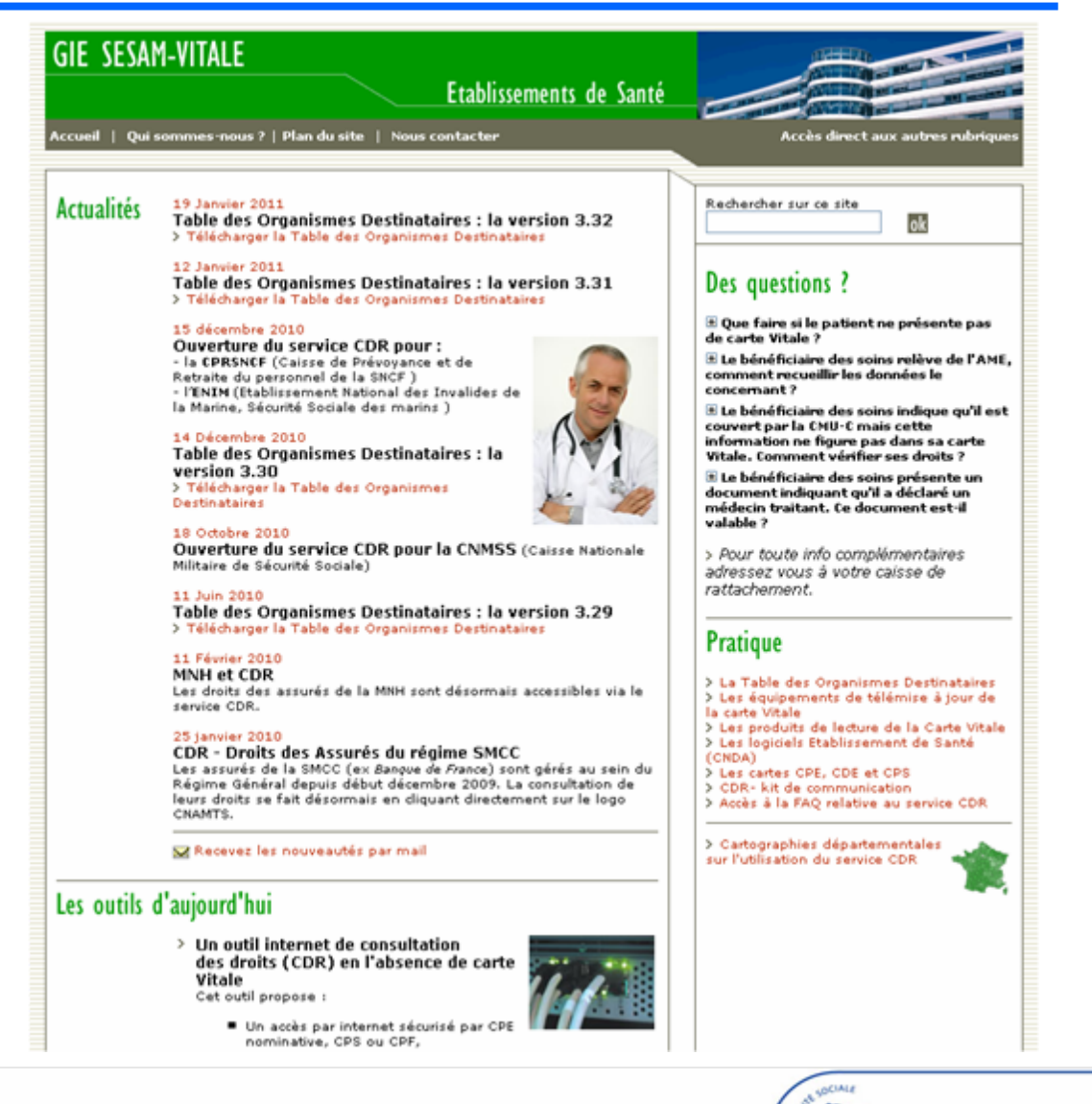

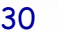

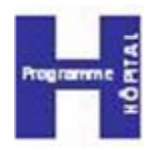

#### ■ Se connecter à [http://www.sesam-vitale.fr/etablissements/conditions\\_tele.asp](http://www.sesam-vitale.fr/etablissements/conditions_tele.asp)

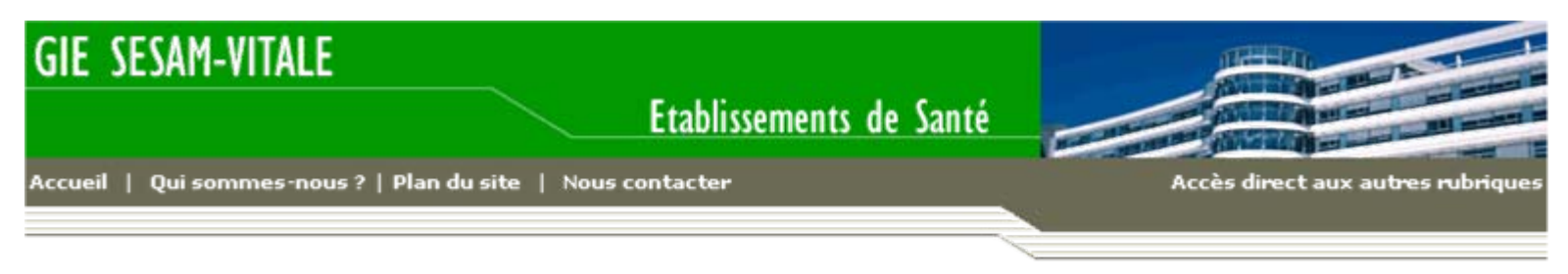

Téléchargement du package CDR

#### Téléchargement du package CDR

#### **Contrat de Licence**

Le GIP-CPS vous concède en vertu du présent contrat une licence du logiciel identifié ci-après, à l'unique condition que vous acceptiez l'ensemble des dispositions contenues dans le présent contrat de licence de code objet et dans les dispositions additionnelles (collectivement, le « contrat »). Veuillez lire attentivement le présent contrat, En téléchargeant ou en installant ce logiciel, vous acceptez les conditions du contrat. VEUILLEZ INDIQUER VOTRE ACCEPTATION EN COCHANT LA CASE « ACCEPTER » AU BAS DU CONTRAT.

**DÉCIMITIONIC** 

#### Accepter les conditions du contrat de licence

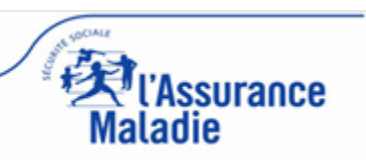

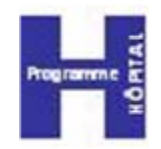

#### Saisir l'identifiant et le mot de passe, puis se connecter.

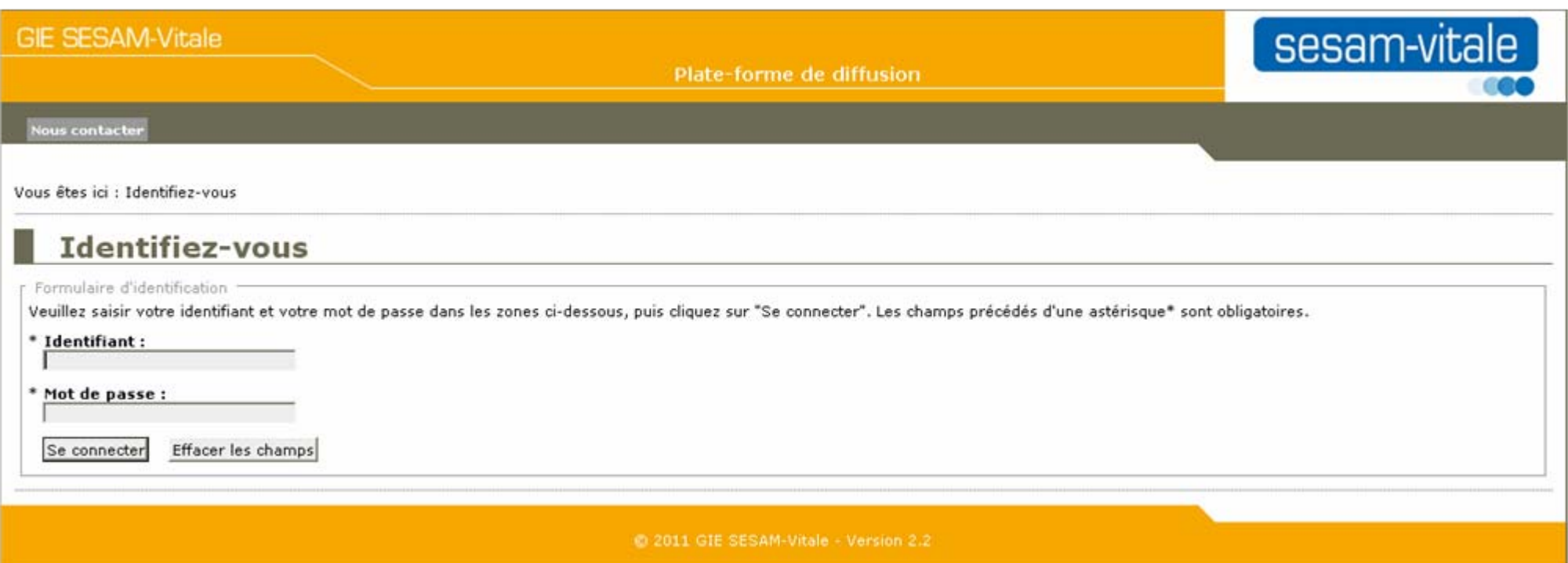

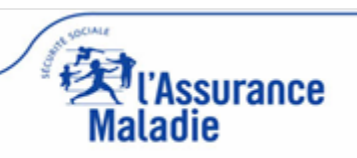

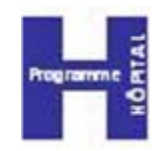

#### **Example 21 Cliquer sur CDR - Consultation des DRoits**

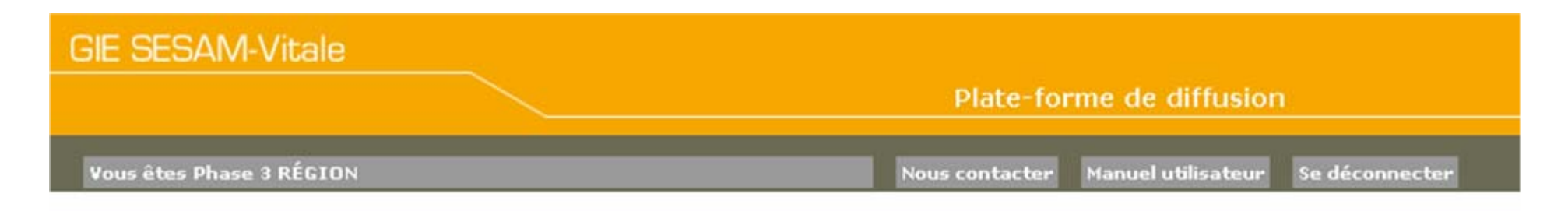

Vous êtes ici : Accueil

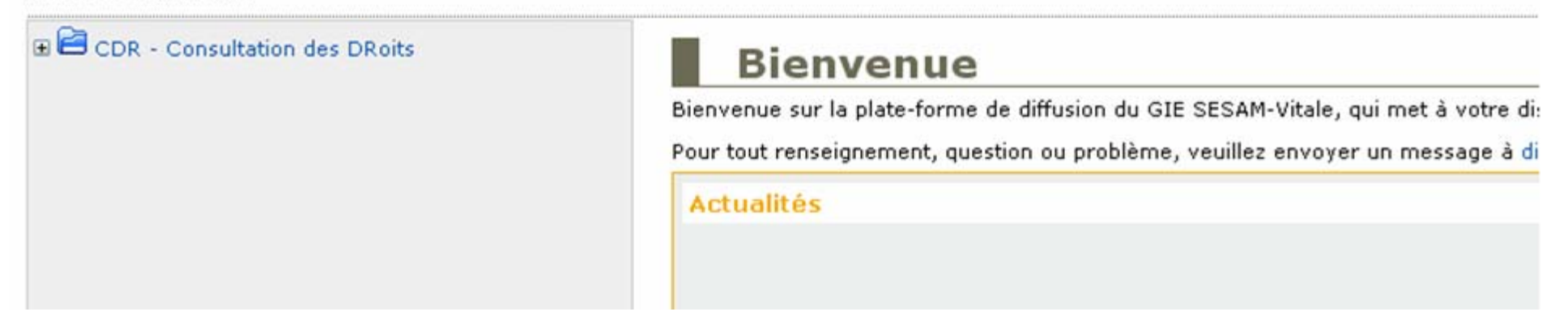

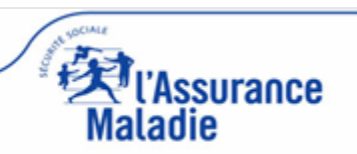

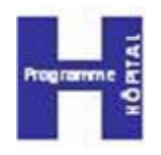

#### Cliquer sur Package d'installation

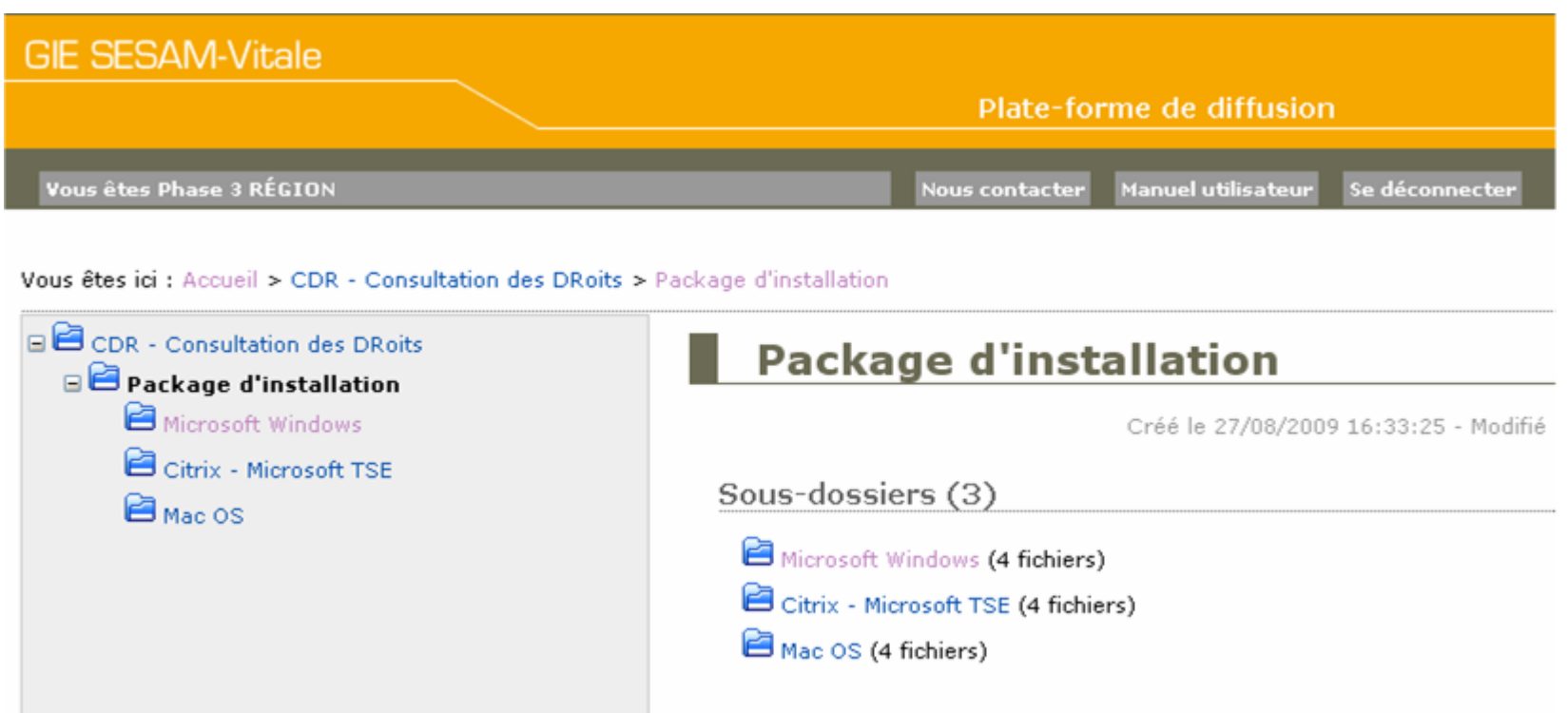

 Puis choisir le sous-dossier correspondant à votre système d'exploitation

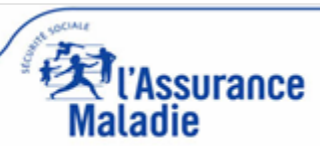

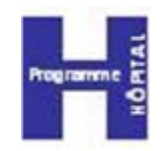

#### Télécharger **tous** les composants se trouvant dans le répertoire

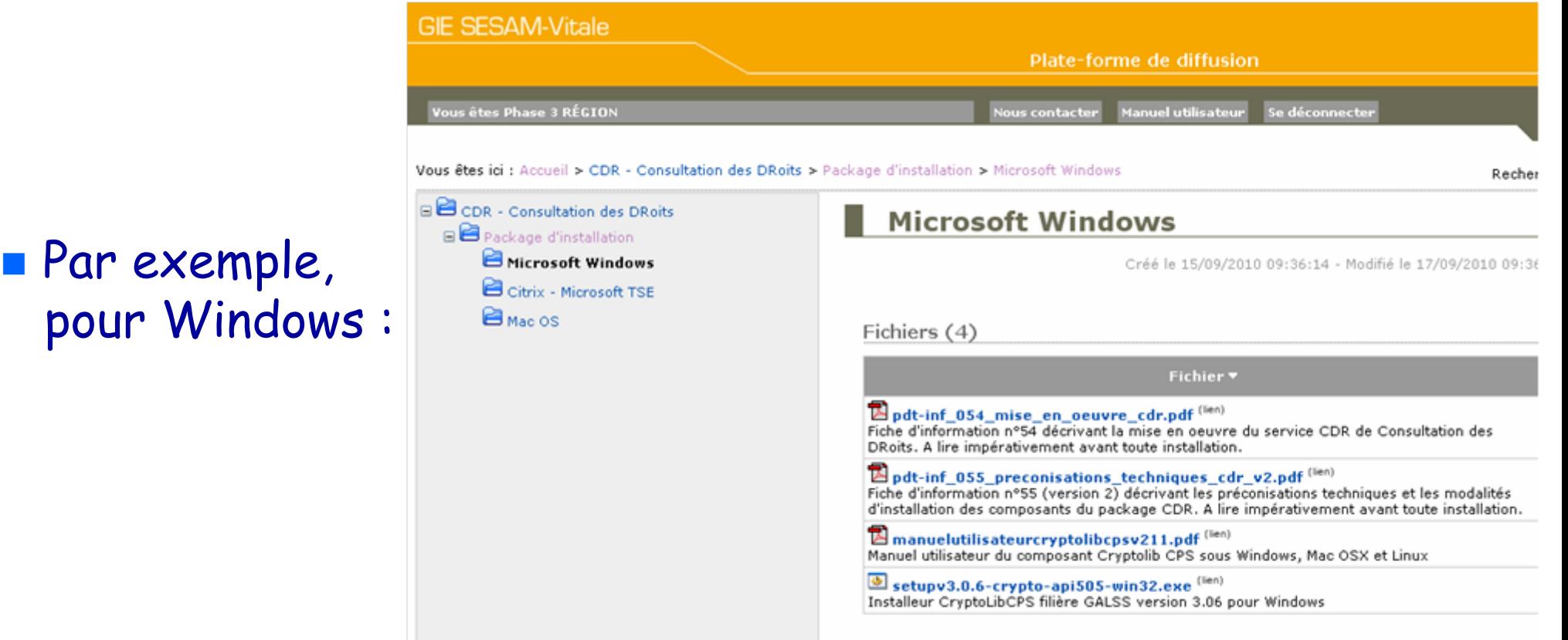

 Veiller à prendre connaissance des documents d'information technique avant de démarrer l'installation

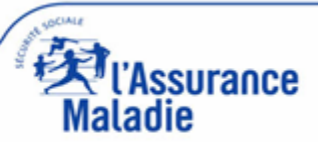

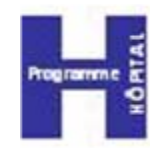

#### Installer le service sur un poste de test

- Le poste de test fonctionne correctement
	- Le déploiement de CDR peut s'effectuer dans l'établissement

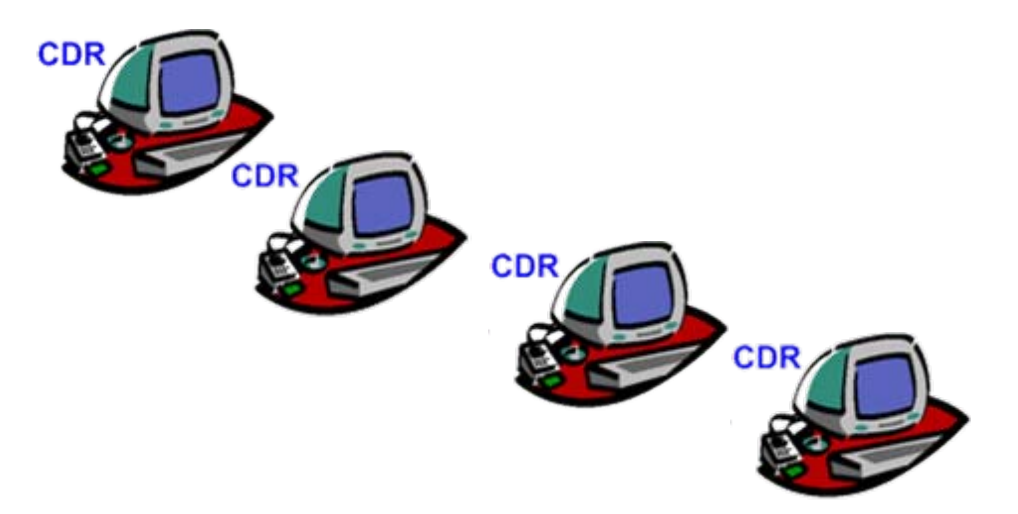

 Le poste de test ne fonctionne pas correctement  $\ast$  Le référent CDR contacte l'assistance  $\Rightarrow$  0 811 709 710

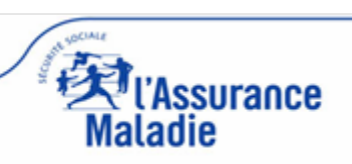

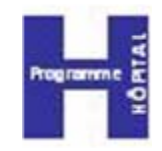

- an<br>Ma Contexte du projet
- **Présentation du service**
- an<br>Ma Mise en place du service
- **Assistance**
- Statistiques

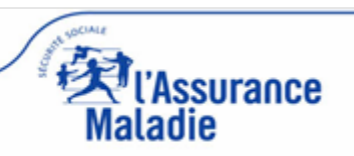

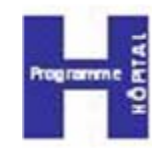

# **0 811 709 710**

#### **du lundi au vendredi de 8 heures à 18 heures**

**prix d'un appel local**

## **support-technique-ps@cnamts.fr**

### **Fax : 04 70 44 09 83**

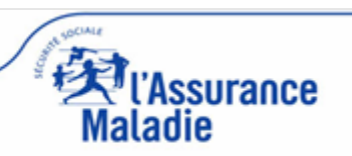

# Assistance : la prise en charge

Hotline commune à tous les régimes :

(Plate-forme des télé-services de l'Assurance Maladie)

- Elle assure la résolution de toutes les questions techniques : installation, dysfonctionnement, indisponibilité
- Elle fournit une aide à l'utilisation du service
- $\triangleright$  Elle enregistre toutes les questions relatives aux incohérences de données affichées par les applicatifs des régimes
	- Elle n'en assure pas la résolution mais les transfère à l'organisme gestionnaire du dossier de l'assuré

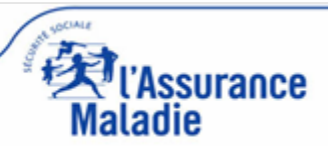

### Assistance : schéma d'escalade F

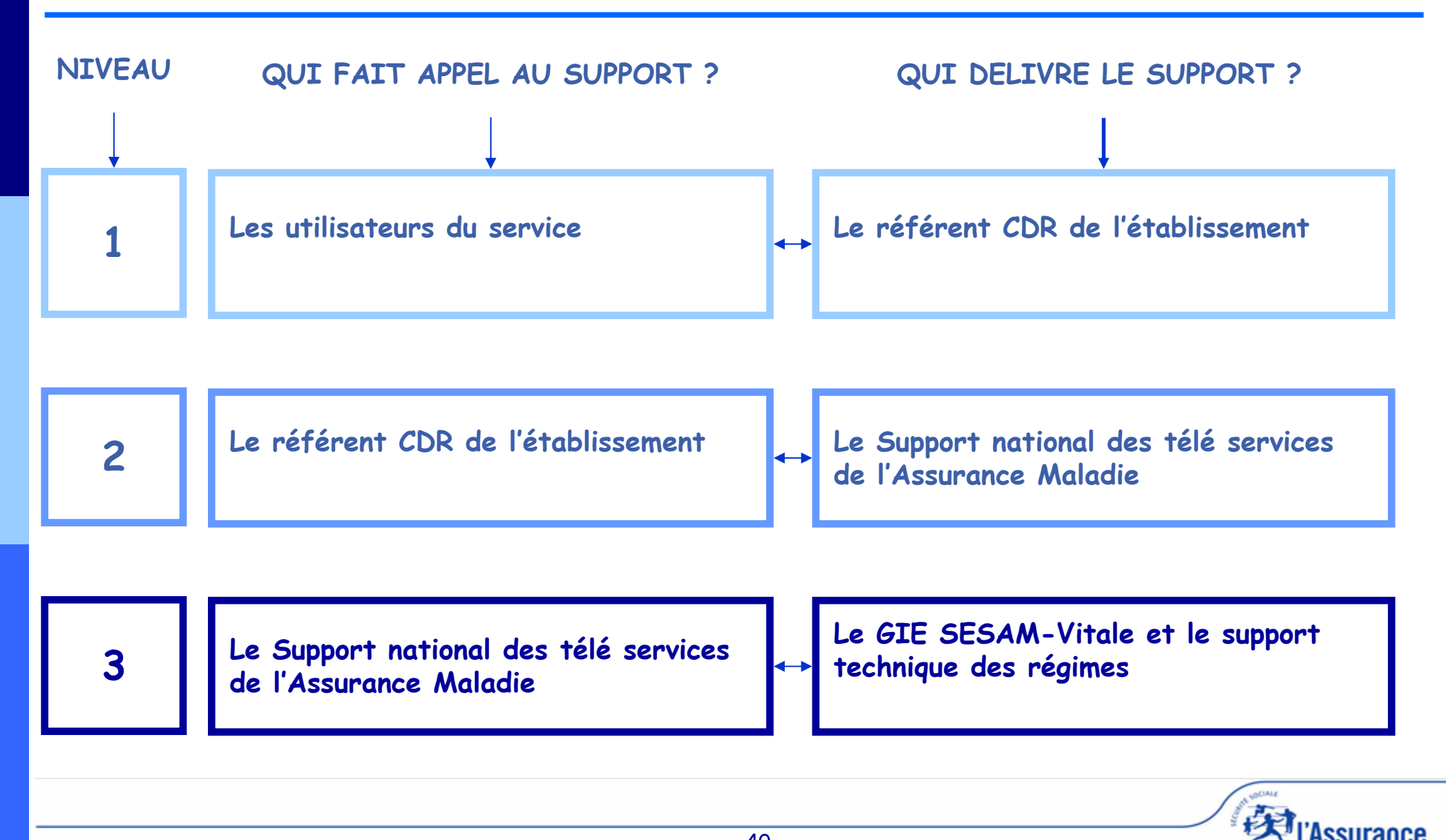

Maladie

# Assistance : préconisation

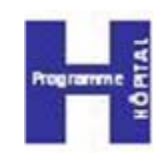

- Pour des problèmes de déphasage de droits constatés entre CDR et un autre média (1) , ne pas contacter l'organisme gestionnaire, mais l'assistance
	- > Fournir des copies écrans <sup>(2)</sup>, pour permettre une<br>expertise du dossier et enrichir la base de<br>connaissance
		- **(1) Médias** : Carte Vitale,attestation papier.
		- **(2) Copies écrans** : elles doivent être réalisées à l'instant où le problème est identifié, la situation de la personne pouvant évoluer par la suite.

 Pour les problèmes techniques, ne pas contacter les organismes, mais l'assistance

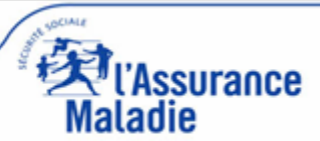

### Assistance : la FAQ

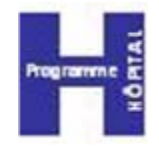

#### Une FAQ est disponible sur la page Etablissements du site Internet du GIE SESAM-VITALE

[http://www.sesam-vitale.fr/etablissements/cdr\\_faq.asp](http://www.sesam-vitale.fr/etablissements/cdr_faq.asp)

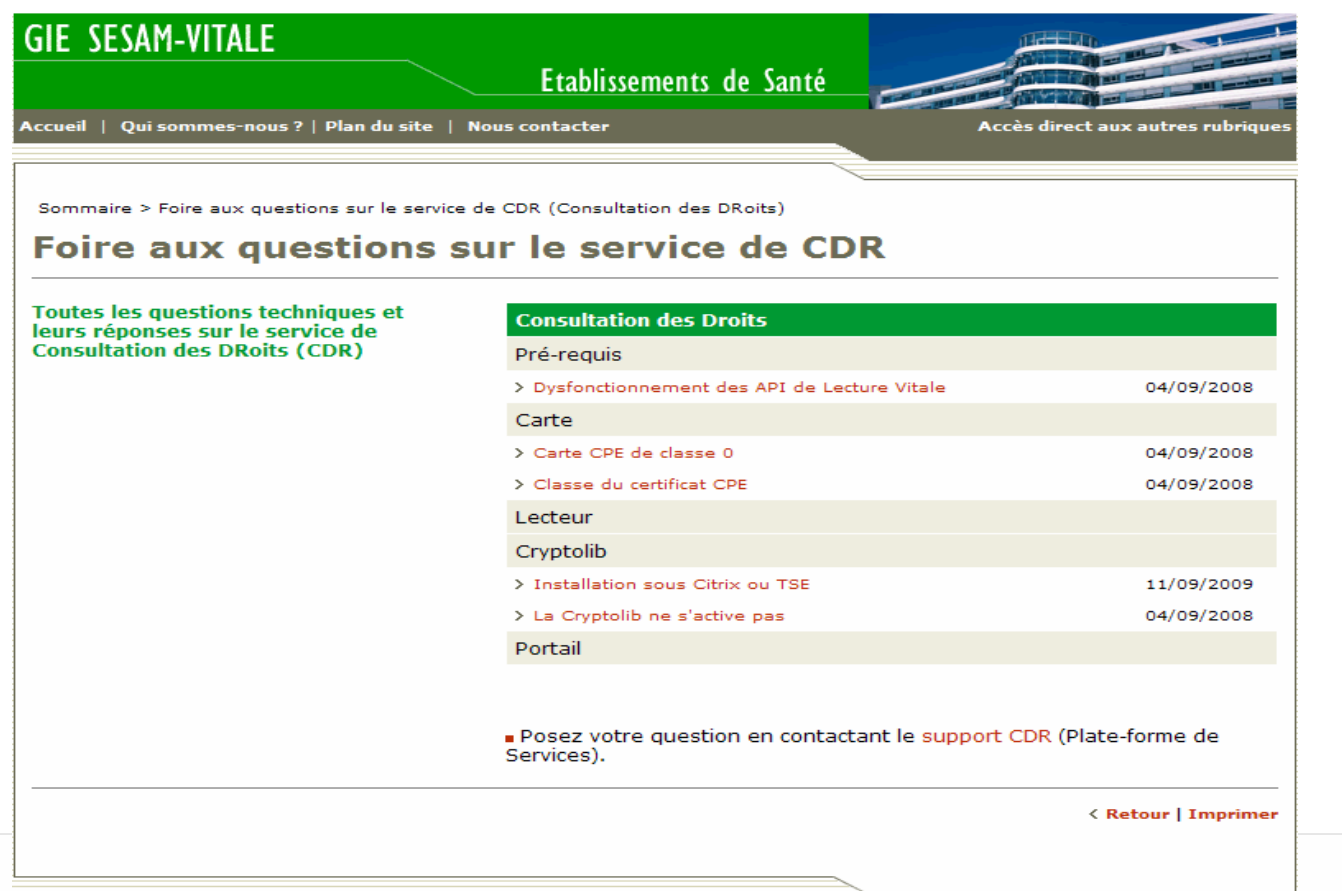

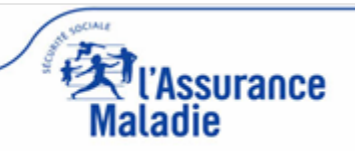

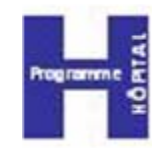

- an<br>Ma Contexte du projet
- **Présentation du service**
- an<br>Ma Mise en place du service
- **RASSistance**
- Statistiques

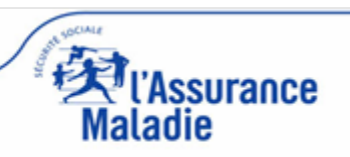

### Statistiques : en accès libre

#### Sur le site Internet du GIE SESAM-Vitale

[http://www.sesam](http://www.sesam-vitale.fr/etablissements/index.asp)[vitale.fr/etablissements/index.asp](http://www.sesam-vitale.fr/etablissements/index.asp)

**Des cartes présentent** chaque mois, pour chaque phase, la situation du déploiement par département.

Cartographie départementale des Etablissements publics utilisant le service CDR (phase 1 du déploiement)

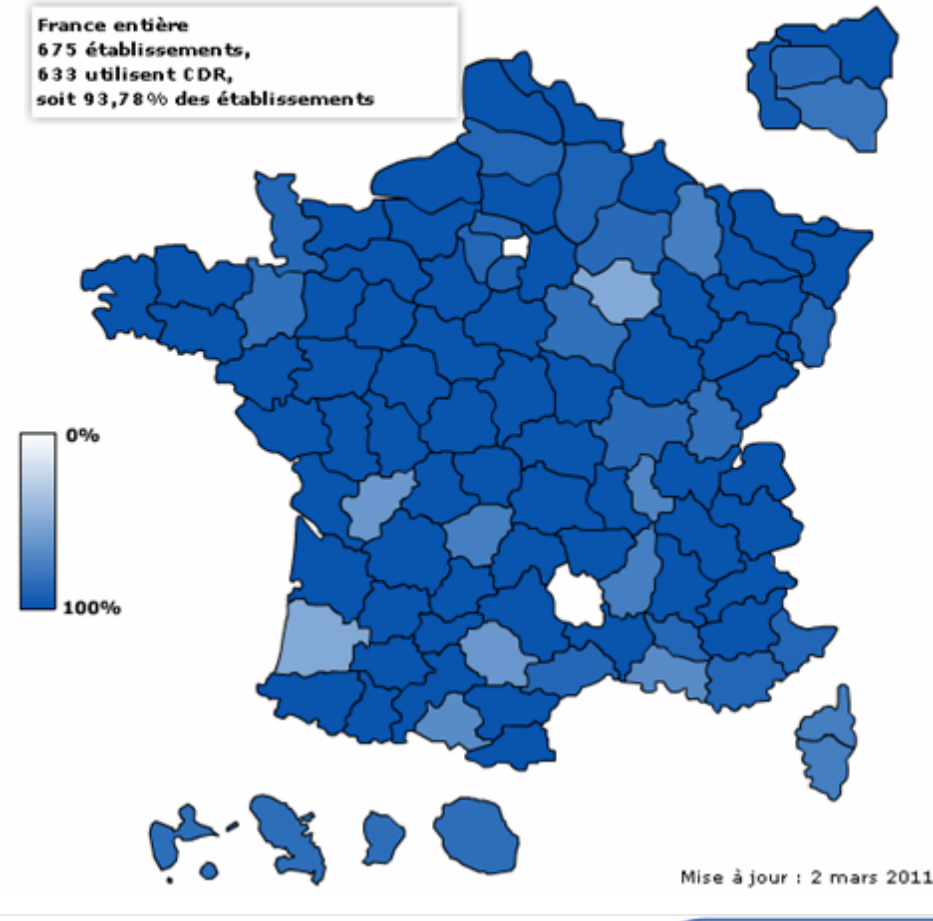

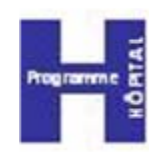

ssurance

### Statistiques d'utilisation du service

**L'utilisation du service** (à fin février 2011, tous régimes confondus)

- Près de 100 000 interrogations en moyenne par jour ouvré,
- Près de 2 000 000 interrogations en moyenne par mois

Evolution du nombre moyen de consultations par jour

Evolution du nb de consultations effectuées cumulées par mois

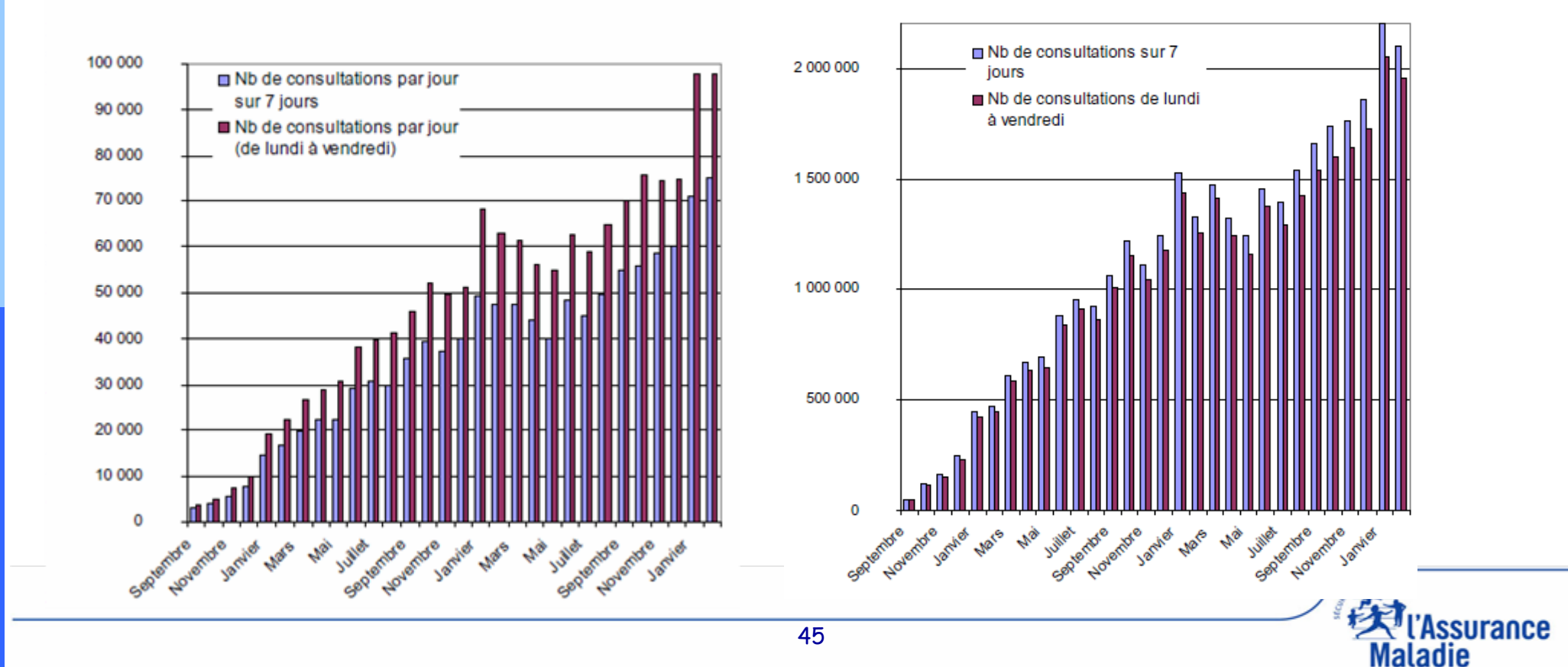

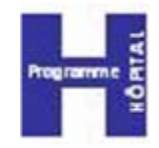

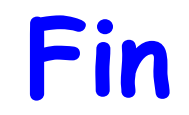

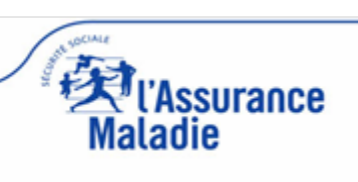